Hadoop YARN

13 ISBN 9787111491815

出版时间:2015-4-13

作者:Arun C. Murthy,Vinod Kumar Vavilapalli,Doug Eadline,Joseph Niemiec,Jeff Markham

页数:242

译者:罗韩梅,洪志国,杨旭

版权说明:本站所提供下载的PDF图书仅提供预览和简介以及在线试读,请支持正版图书。

www.tushu000.com

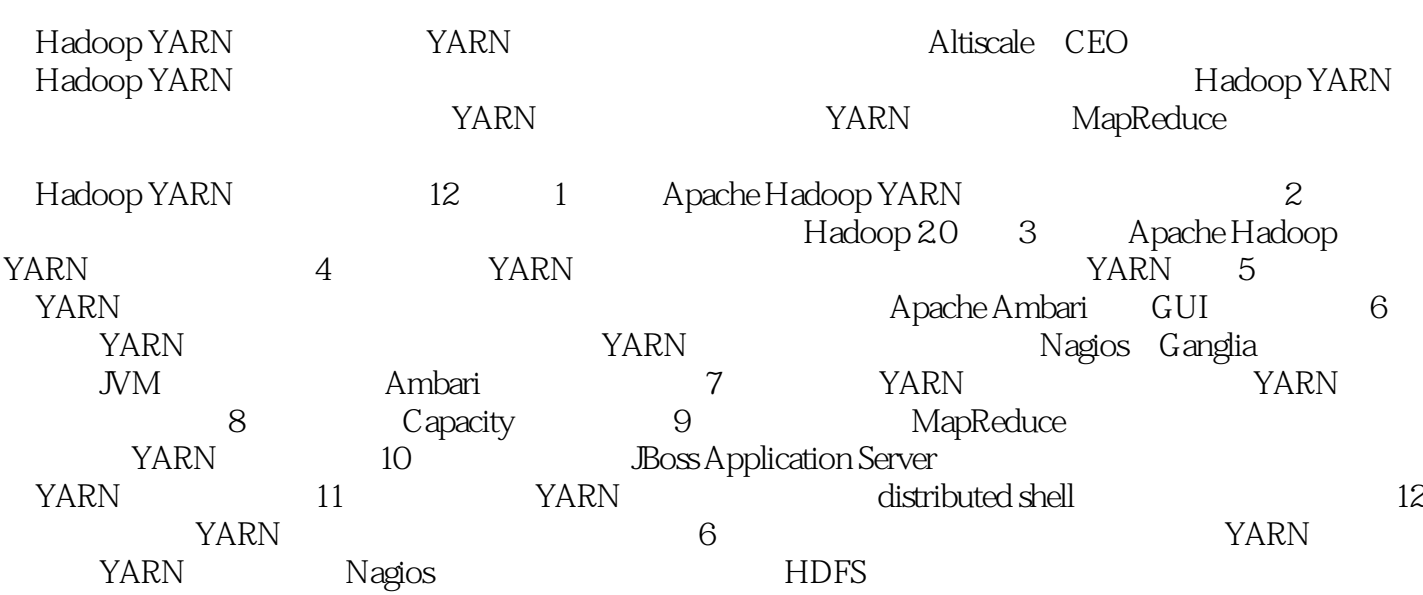

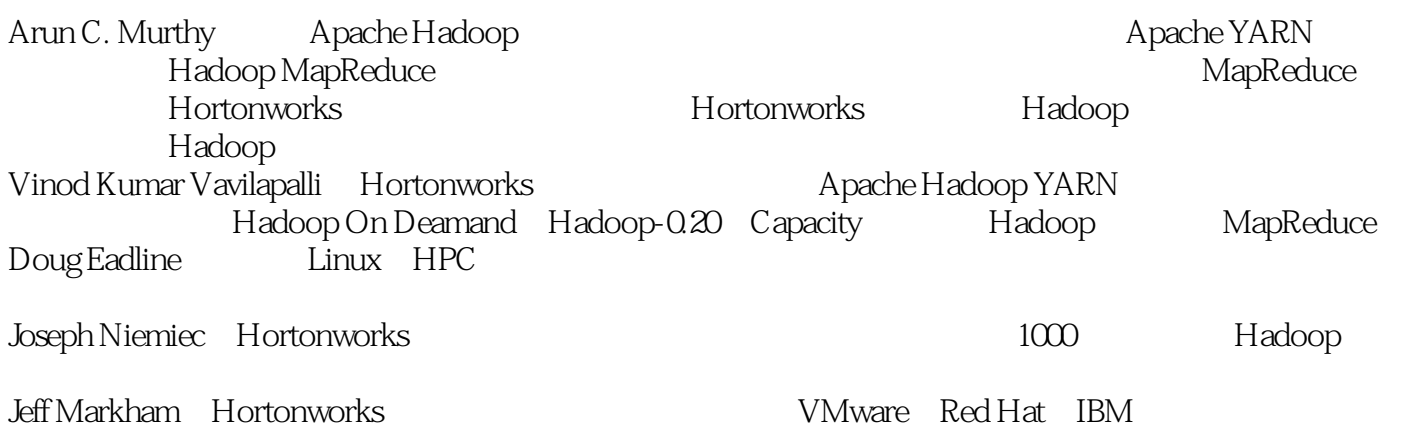

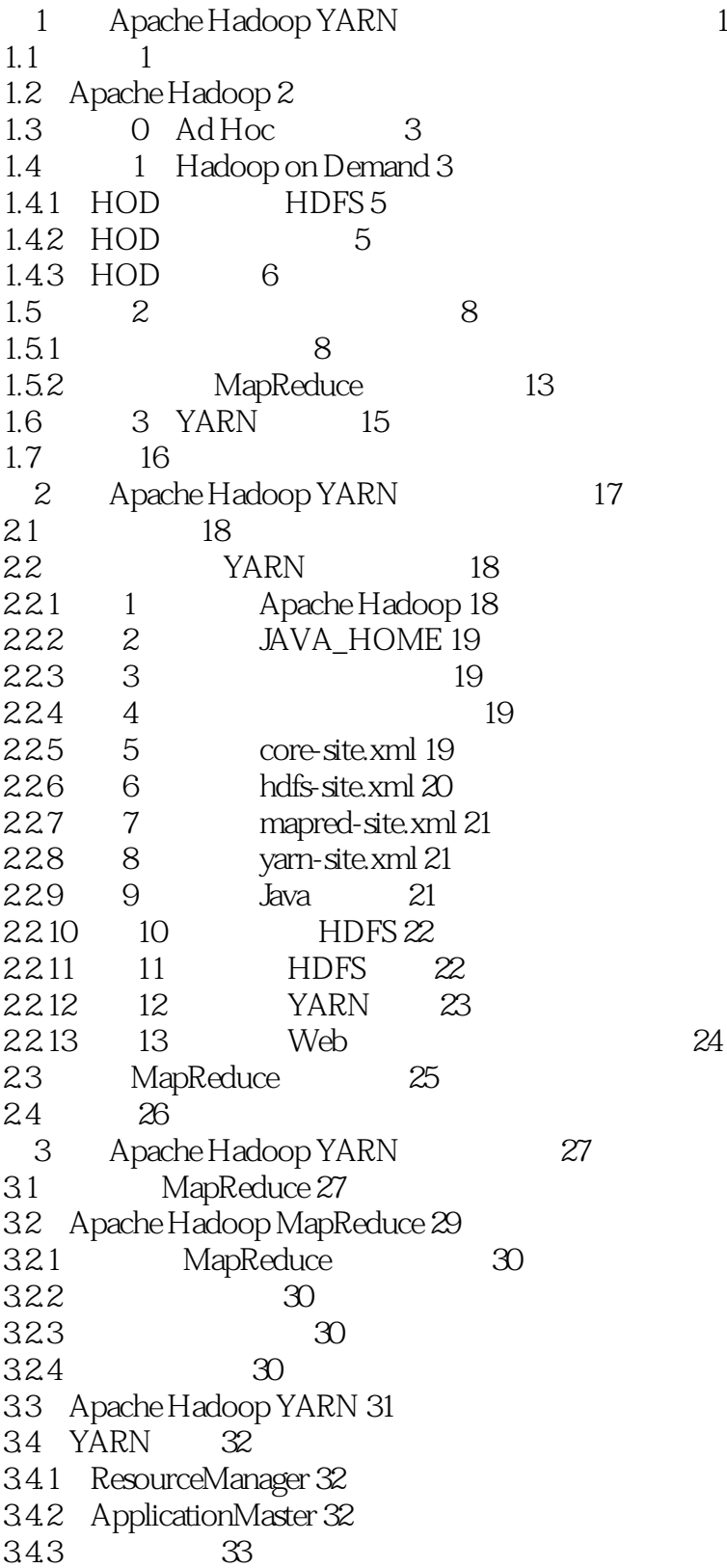

344 ResourceRequest Container 33 34.5 Container 34 35 34 4 YARN 35 4.1 35 4.2 ResourceManager 37 43 YARN 38 4.3.1 FIFO 38 4.3.2 Capacity 38 4.3.3 Fair 39 4.4 Container 40 4.5 NodeManager 40 4.6 ApplicationMaster 41 4.7 YARN 41 4.7.1 42 4.7.2 ApplicationMaster Container 42 4.7.3 ApplicationMaster Container 44 48 44 4.8.1 LocalResource 44 4.8.2 LocalResource 45 483 LocalResource 46 484 LocalResource 46 4.8.5 LocalResource 47 4.9 47 5 Apache Hadoop YARN 49 5.1 基础知识 49 5.2 系统准备 50 5.2.1 1 EPEL pdsh 50 5.2.2 2 ssh 51 5.3 Hadoop 2.51 5.3.1 JDK 52 5.3.2 1 52 5.3.3 2 52 5.3.4 3 53 5.35 4 54 5.3.6 54 54 57 5.5 配置文件处理 57 5.6 配置文件设置 57 5.6.1 core-site.xml 57 5.6.2 hdfs-site.xml 58 5.6.3 mapred-site.xml 58 5.6.4 yarn-site.xml 59 5.7 启动脚本 59 5.8 Apache Ambari Hadoop 60 5.8.1 Ambari Hadoop 61 5.8.2 1 61 5.8.3 2 Ambari 62 5.8.4 3 Ambari 62

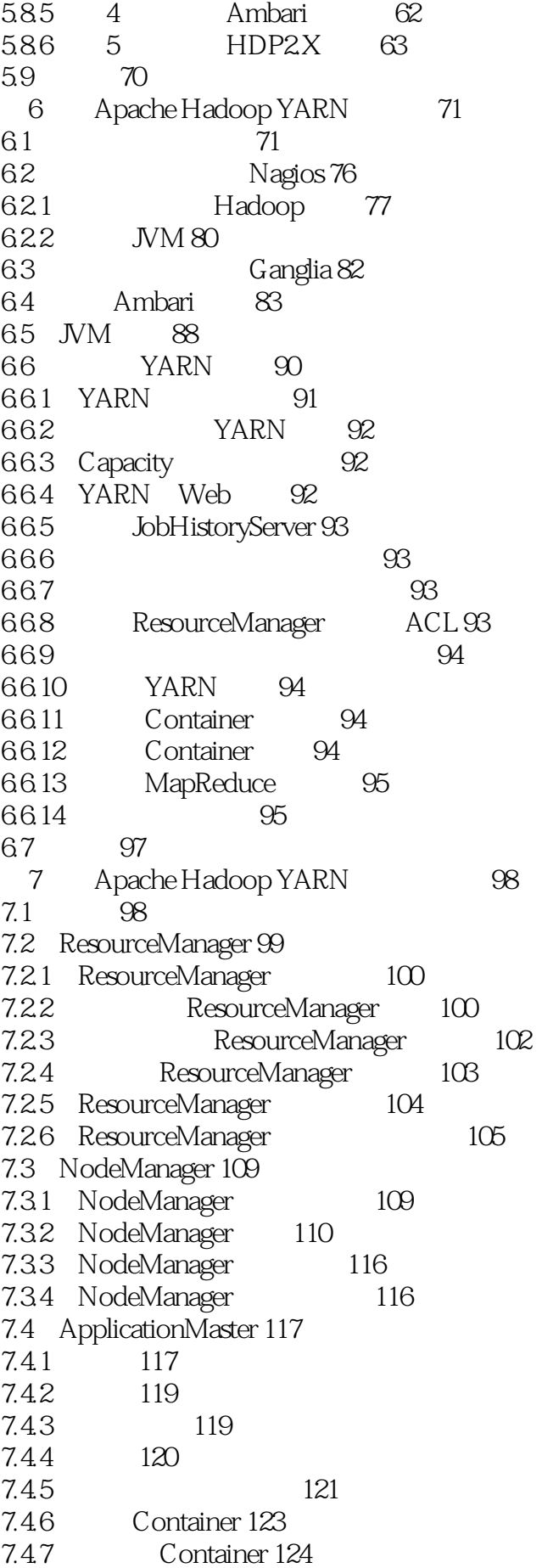

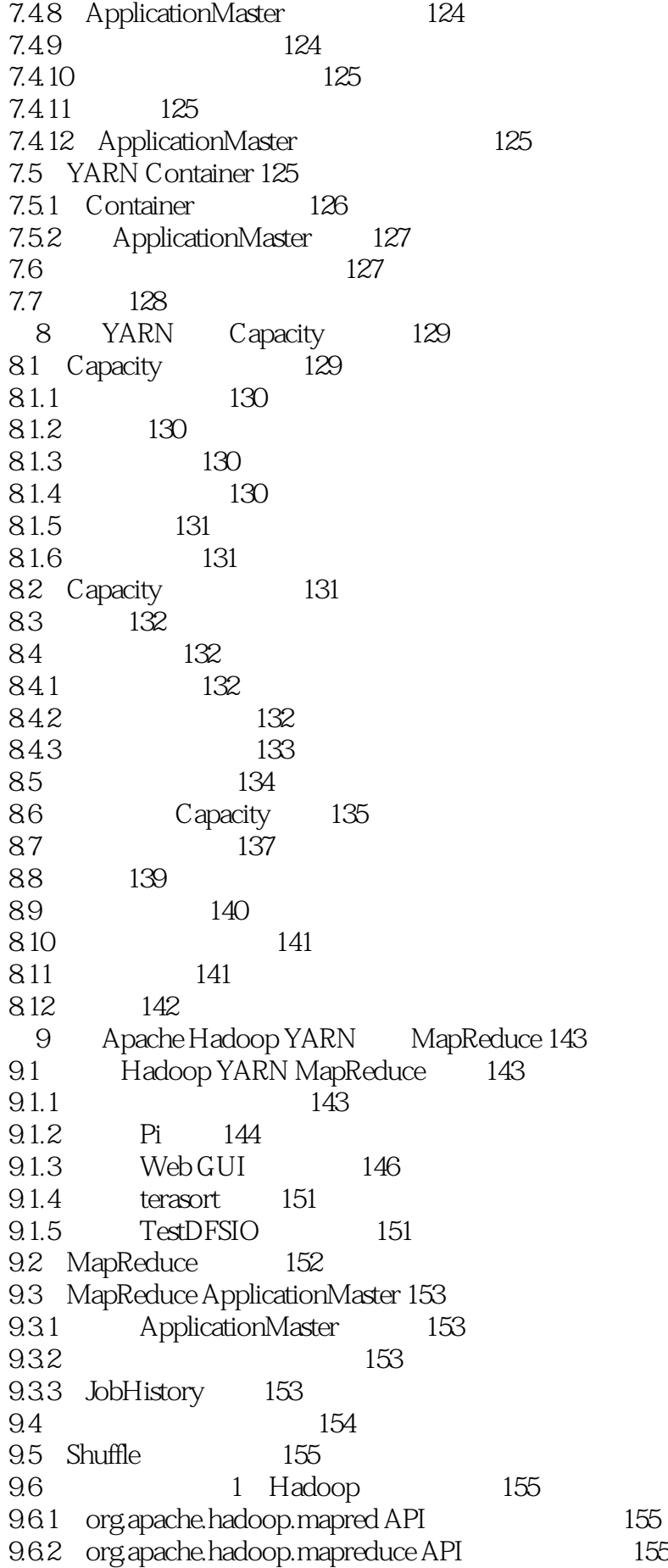

9.6.3 命令行脚本的兼容性 156 9.6.4 MRv1 MRv2 0.23x 156 9.7 1 MapReduce 157 9.7.1 YARN Apache Pig 157 9.7.2 YARN Apache Hive 157 9.7.3 YARN Apache Oozie 157 9.8 高级特性 158 9.8.1 Uber 158 9.8.2 Shuffle Sort 158 9.9 159 10 Apache Hadoop YARN 160 10.1 YARN 161 10.2 ApplicationMaster 175 10.3 192 11 Apache Hadoop YARN Distributed-Shell 193 11.1 YARN Distributed-Shell 193 11.1.1 194 11.1.2 Container 195 11.1.3 shell Distributed-Shell 195 11.2 Distributed-Shell 197 11.2.1 198 11.2.2 Client 198 11.2.3 ApplicationMaster 201  $11.24$  Container  $205$ 11.3 205 12 Apache Hadoop YARN 206 12.1 Distributed-Shell 206 12.2 Hadoop MapReduce 206 12.3 Apache Tez 207 12.4 Apache Giraph 207 12.5 Hoya HBase on YARN 208 12.6 Dryad on YARN 208 12.7 Apache Spark 208 12.8 Apache Storm 209 12.9 REEF Retainable Evaluator Execution Framework 209 12.10 Hamster Hadoop and MPI on the Same Cluster 210 12.11 210 A  $211$ B YARN 212 C YARN 224 D Nagios 229 附录E 资源及附加资料 235

F HDFS 237

1 just so so 2

2、几天前小组长才买完hadoop1权威指南,为什么yarn权威指南没有人看呢?其实yarn才是大数据框

hadoop 2.0 yarn

4、翻译减一分

1 1 hadoop1.0 mapreduce hdfs yarn<br> 2 yarn resourcemanager nodemanager applicationmaster rs resourcemanager nodemanager, applicationmaster rs mm app container03 hadoop jar

本站所提供下载的PDF图书仅提供预览和简介,请支持正版图书。

:www.tushu000.com